## $NEA-DEA-Überführung$

Gegeben ist der folgende NEA. Er soll nun Schritt fur Schritt nach dem Algorithmus ¨ aus der Vorlesung in einen DEA überführt werden.

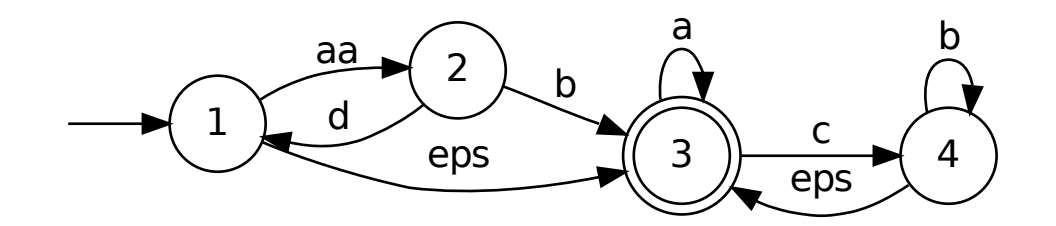

## Schritt 1 - Beseitigung von Mehrsymbolkanten

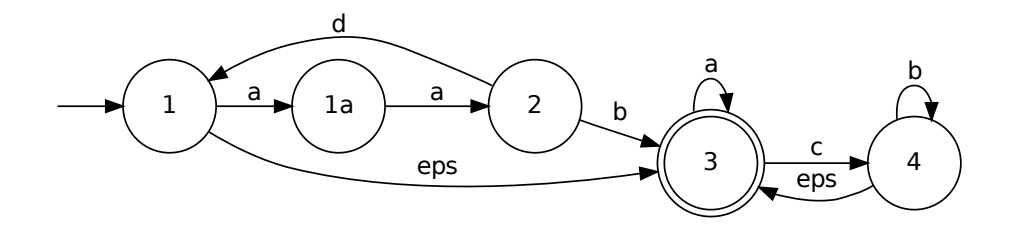

## Schritt 2 - Beseitigung von Epsilonkanten

Allgemeines Vorgehen:

Wir schauen uns der Reihe nach jede einzelne Nichtepsilonkante an. Wenn eine Epsilonkante zu dem Startknoten der Kante führt oder eine Epsilonkante von Endknoten der Kante wegführt, dann bekommen wir eine neue Kante:

- $\bullet$  < 1, 1a,  $a >$ : beginnt nicht in einem Zustand, in dem eine Epsilonkante endet, endet nicht in einem Zustand, in dem eine Epsilonkante beginnt, wir können sie also übernehmen, ohne dass neue Kanten dazukommen.
- $\bullet$  < 1*a*, 2, *a* >: genauso
- $\lt 2, 1, d >: Z$ ustand 3 liegt im Epsilonnachbereich, also fügen wir  $\lt 2, 3, d > \text{hinzu}.$
- $\bullet$  < 2, 3, b >: auch hier keine neuen Kanten.
- $\bullet$  < 3, 3,  $a$  >; in 3 enden beide Epsilonkanten, Knoten 1 und 4 liegen im Epsilonvorbereich der Kante  $< 3, 3, a >$ , wir fügen  $< 1, 3, a >$  und  $< 4, 3, a >$  hinzu
- $\bullet$  < 3, 4, c >: auch hier liegen die beiden Zustand 1 und 4 (zusammen mit 3) im Vorbereich, wegen  $\lt 4, 3, \epsilon >$  liegt außerdem 3 auch (zusammen mit 4) im Nachbereich wir fügen daher  $< 1, 3, c > 1, 4, c > 3, 3, c > 1, 4, c > 4, 3, c > 1$
- $\lt 4, 4, b >: Z$ ustand 3 liegt im Nachbereich, wir fügen daher  $\lt 4, 3, b > \text{ein}$

Weil sich ein Endzustand im Epsilonnachbereich des Startzustandes befindet, wird auch der Startzustand ein Endzustand.

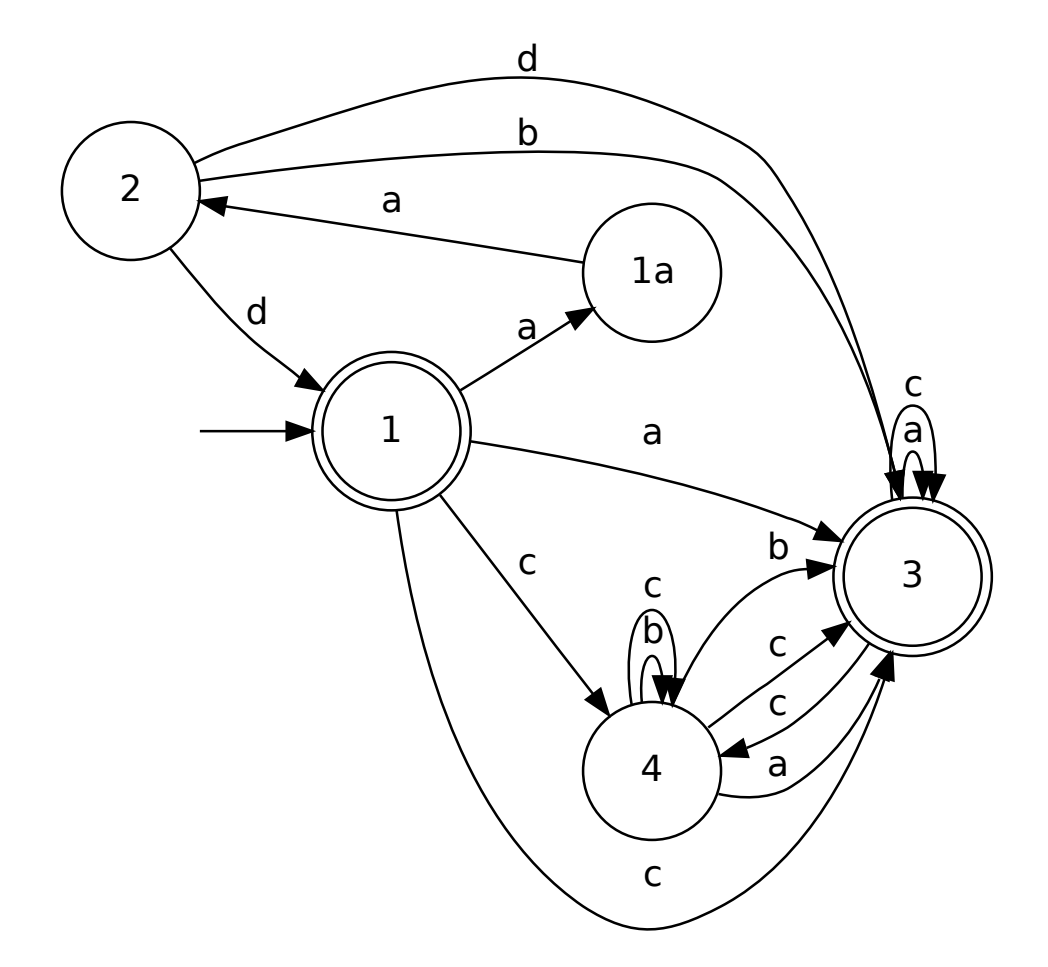

## Schritt 3 - Potenzautomatenkonstruktion

Die Potenzautomatenkonstruktion liefert uns die folgende Übergangstabelle:

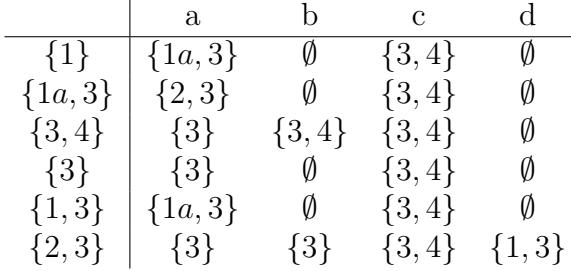

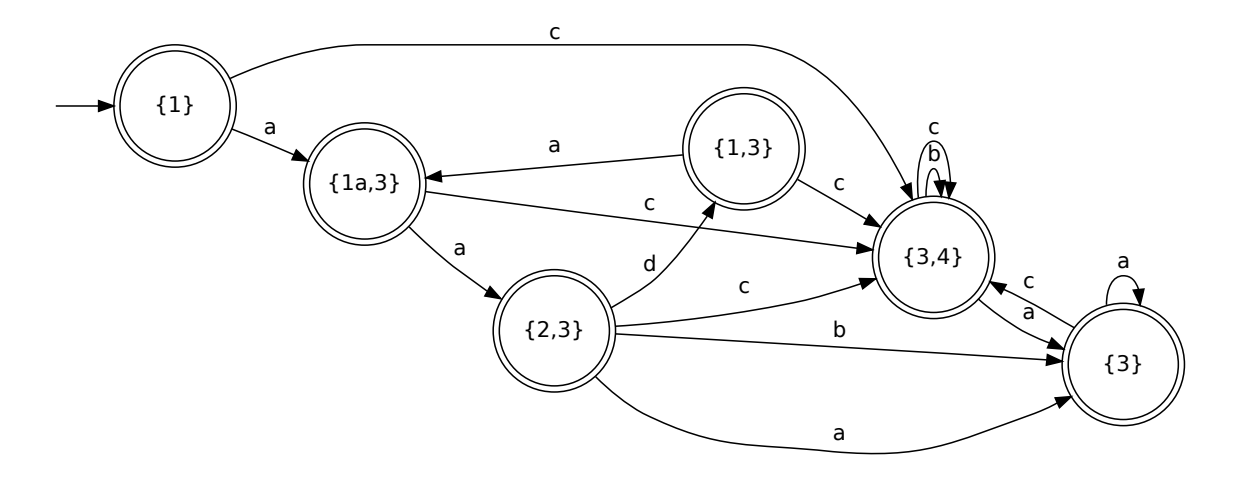